# **root**

#### <span id="page-0-0"></span>Go Up

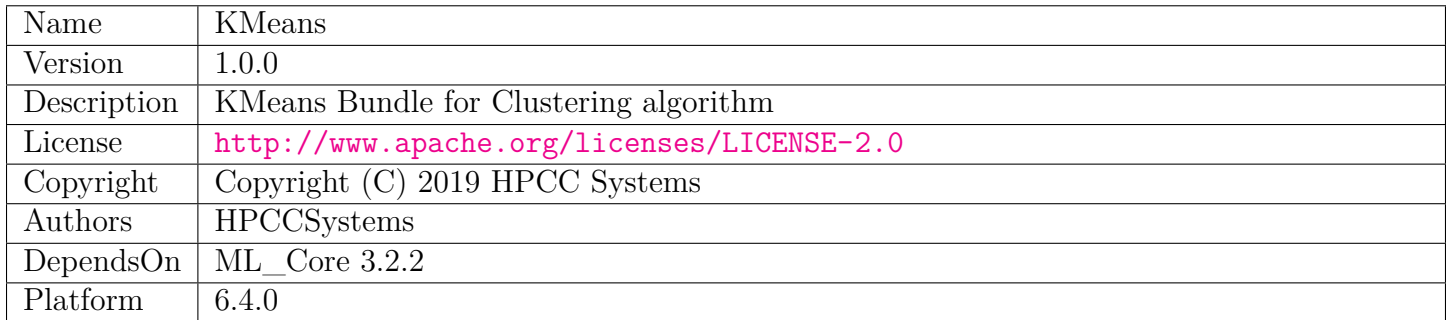

# **Table of Contents**

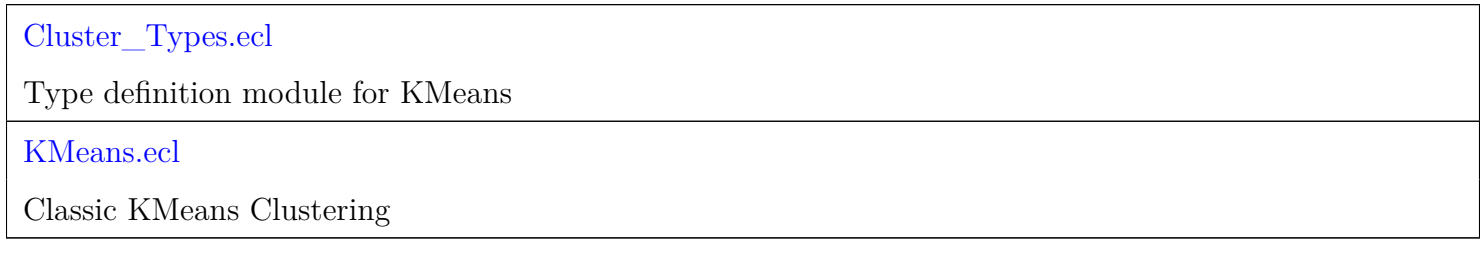

# **Cluster\_Types**

<span id="page-1-0"></span>[Go Up](#page-0-0)

## **IMPORTS**

ML\_Core.Types |

### **DESCRIPTIONS**

### <span id="page-1-2"></span>**MODULE Cluster\_Types**

**Cluster\_Types**

Type definition module for KMeans.

**Children**

1. [KMeans\\_Model](#page-1-1) : Definition of the meaning of the indexes of the KMeans Model variables

### **MODULE KMeans\_Model**

<span id="page-1-1"></span> $Cluster_Types \setminus$  $Cluster_Types \setminus$ 

**KMeans\_Model**

Definition of the meaning of the indexes of the KMeans Model variables.

Ind1 enumerates the first index, which is used to determine which type of data is stored:

- Centers stores the list of centers of clusters. The second index is the centerID. The third index is the number field of the center.
- samples stores the set of sample indexes (i.e. ids) associated with each centerId. The value is the Id of its closest center.
- Iterations stores the iterations associated with each wi. It represents how many iteration runs of each wi before it stops iterating. It does not have following index.

#### **Children**

- 1. [Ind1](#page-2-0) : Index 1 represents the category of data within the model
- 2. [Centers\\_Indexes](#page-4-0) : Centers\_Indexes enumerates the second and third indexes of each center which is the parent index
- 3. [Samples\\_Indexes](#page-4-1) : Samples\_Indexes enumerates the indexes of each sample which is the parent index
- 4. [Labels](#page-5-0) : Labels format defines the distance space where each cluster defined by a center and its closest samples
- 5. [n\\_iters](#page-5-1) : The number of iterations for which each work item was trained

### **MODULE Ind1**

#### <span id="page-2-0"></span>[Cluster\\_Types](#page-1-2) \ [KMeans\\_Model](#page-1-1) \

**Ind1**

Index 1 represents the category of data within the model.

**VALUE** reserved  $= 1$ . Reserved for future use.

**VALUE** centers  $= 2$ . The set of tree nodes within the model.

**VALUE** samples = 3. The particular record ids that are included in tree's sample .

**VALUE** iterations = 4. The iteration runs of each wi.

#### **Children**

1. [reserved](#page-3-0) : No Documentation Found

- 2. [centers](#page-3-1) : No Documentation Found
- 3. [samples](#page-3-2) : No Documentation Found
- 4. [iterations](#page-4-2) : No Documentation Found

#### **ATTRIBUTE reserved**

<span id="page-3-0"></span>[Cluster\\_Types](#page-1-2) \ [KMeans\\_Model](#page-1-1) \ [Ind1](#page-2-0) \

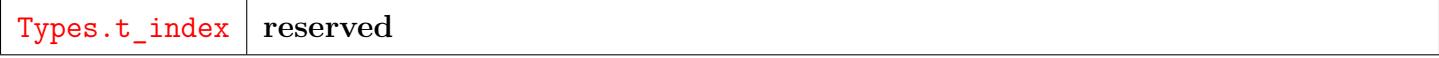

No Documentation Found

**RETURN UNSIGNED4** —

#### **ATTRIBUTE centers**

<span id="page-3-1"></span><code>[Cluster\\_Types](#page-1-2)</code> \ <code>[KMeans\\_Model](#page-1-1)</code> \ <code>[Ind1](#page-2-0)</code> \

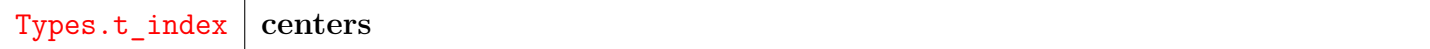

No Documentation Found

**RETURN UNSIGNED4** —

#### **ATTRIBUTE samples**

<span id="page-3-2"></span>[Cluster\\_Types](#page-1-2) \ [KMeans\\_Model](#page-1-1) \ [Ind1](#page-2-0) \

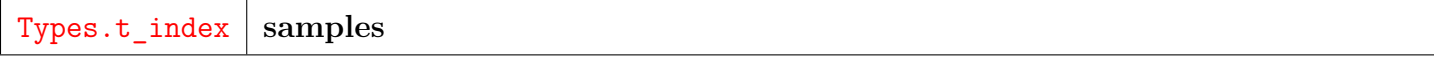

No Documentation Found

### **ATTRIBUTE iterations**

<span id="page-4-2"></span>[Cluster\\_Types](#page-1-2) \ [KMeans\\_Model](#page-1-1) \ [Ind1](#page-2-0) \

Types.t\_index **iterations**

No Documentation Found

**RETURN UNSIGNED4** —

#### **ATTRIBUTE Centers\_Indexes**

<span id="page-4-0"></span>[Cluster\\_Types](#page-1-2) \ [KMeans\\_Model](#page-1-1) \

**Centers\_Indexes**

Centers\_Indexes enumerates the second and third indexes of each center which is the parent index. The parent index value is 2. It is used to store the id and the field value of each center.

#### **RETURN UNSIGNED2** —

- **VALUE**  $id = 2$ . The center identifier.
- **VALUE** number  $= 3$ . The field identifier.

#### **ATTRIBUTE Samples\_Indexes**

```
Cluster_Types \ KMeans_Model \
```
Samples\_Indexes enumerates the indexes of each sample which is the parent index. The parent index value is 3. It is used to store the sampleID. The value is the Id of its closest center.

#### **RETURN UNSIGNED2** —

**VALUE** id  $= 2$ . The sample identifier.

#### **RECORD Labels**

<span id="page-5-0"></span>[Cluster\\_Types](#page-1-2) \ [KMeans\\_Model](#page-1-1) \

**Labels**

Labels format defines the distance space where each cluster defined by a center and its closest samples.

**FIELD id** ||| UNSIGNED8 — The sample identifier.

**FIELD wi** ||| UNSIGNED2 — The model identifier.

**FIELD label** ||| UNSIGNED8 — The identifier of the closest center to the sample.

#### **RECORD n\_iters**

<span id="page-5-1"></span>[Cluster\\_Types](#page-1-2) \ [KMeans\\_Model](#page-1-1) \

**n\_iters**

The number of iterations for which each work item was trained.

**FIELD wi** ||| UNSIGNED2 — The work item id.

**FIELD iters**  $\parallel \parallel$  UNSIGNED8 — The number of iterations.

# **KMeans**

<span id="page-6-0"></span>[Go Up](#page-0-0)

## **IMPORTS**

ML Core | ML Core.Types | ML Core.ModelOps2 | PBblas.Types | Cluster\_Types.KMeans\_Model | Cluster\_Types.KMeans\_Model.Ind1 |

## **DESCRIPTIONS**

### **MODULE KMeans**

<span id="page-6-1"></span>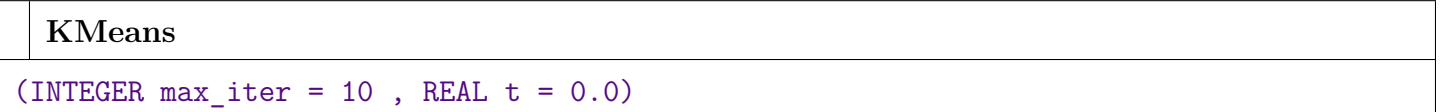

Classic KMeans Clustering.

Clustering Algorithms are a branch of unsupervised machine learning algorithms. They automatically categorize observations(points) into groups without pre-defined labels. KMeans[1] is one of the most well-known clustering algorithms. Given the data points for clustering and the K initial centroids of each cluster, the KMeans algorithm can automatically group each sample into one cluster.

KMeans is a popular clustering method for cluster analysis in data mining. It iteratively update the cluster centroids until it reaches the tolerance. KMeans module is both highly data scalable and model scalable on HPCC Systems Platform.

Reference. [1] Hartigan, J. A., & Wong, M. A. (1979). Algorithm AS 136: A k-means clustering algorithm. Journal of the Royal Statistical Society. Series C (Applied Statistics), 28(1), 100-108.

**PARAMETER** max\_iter || INTEGER8 — The maxinum number of iterations to run KMeans. It's an integer scalar value. The default value is 10.

**PARAMETER t** || REAL8 — The convergence tolerance. It's a real value scalar. The default value is 0.0.

#### **Children**

- 1. [Fit](#page-7-0) : Train and return a KMeans model
- 2. [Centers](#page-8-0) : Extract the final coordinates of the centers of each cluster from the trained model
- 3. [Predict](#page-8-1) : Compute the cluster center for each new sample
- 4. [Labels](#page-9-0) : Function Labels() computes the closest center of each training sample from the trained Model
- 5. [Iterations](#page-9-1) : Extract the number of iterations that each work item took to converge, from the provided model

#### **FUNCTION Fit**

#### <span id="page-7-0"></span> $KMeans \setminus$  $KMeans \setminus$

**Fit**

(DATASET(Types.NumericField) d1, DATASET(Types.NumericField) d2)

Train and return a KMeans model.

Fit function takes the samples d1 and initial centroids d2 and returns a trained KMeans model.

- **PARAMETER d1** ||| TABLE ( NumericField ) The samples to be clustered in DATASET(NumericField) format. Each observation (e.g. record) is identified by 'id', and each feature is identified by field number (i.e. 'number').
- **PARAMETER d2** || TABLE ( NumericField ) The initial K centroids for clustering in DATASET(NumericField) format. Each observation (e.g. record) is identified by 'id', and each feature is identified by field number.
- **RETURN TABLE ( { UNSIGNED2 wi , REAL8 value , SET ( UNSIGNED4 ) indexes } )** — KMeans Model in the format of ML\_Core.Types.Layout\_Model2.
- **SEE** ML\_Core.Types.Layout\_Model2
- **SEE** ML\_Core.Types.NumericField

### **FUNCTION Centers**

<span id="page-8-0"></span>[KMeans](#page-6-1) \

**Centers**

(DATASET(Types.Layout\_Model2) mod)

Extract the final coordinates of the centers of each cluster from the trained model.

**PARAMETER** mod || TABLE ( Layout\_Model2 ) — The fitted/trained KMeans model.

**RETURN TABLE ( { UNSIGNED2 wi , UNSIGNED8 id , UNSIGNED4 number , REAL8 value } )** — centers The Final coordinates of the center of each cluster in NumericField format.

**SEE** ML\_Core.Types.NumericField

#### **FUNCTION Predict**

<span id="page-8-1"></span>[KMeans](#page-6-1) \

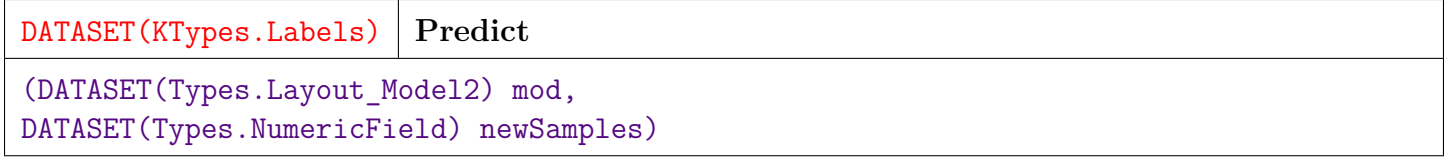

Compute the cluster center for each new sample.

**PARAMETER** newSamples || TABLE ( NumericField ) — The new samples to be clustered.

**PARAMETER** mod || TABLE ( Layout\_Model2 ) — The fitted/trained KMeans model.

**RETURN TABLE ( { UNSIGNED2 wi , UNSIGNED8 id , UNSIGNED8 label } )** — The index of the closest center for each new sample.

**SEE** Cluster\_Types.KMeans\_Model.Labels

**SEE** ML\_Core.Types.NumericField

### **FUNCTION Labels**

<span id="page-9-0"></span>[KMeans](#page-6-1) \

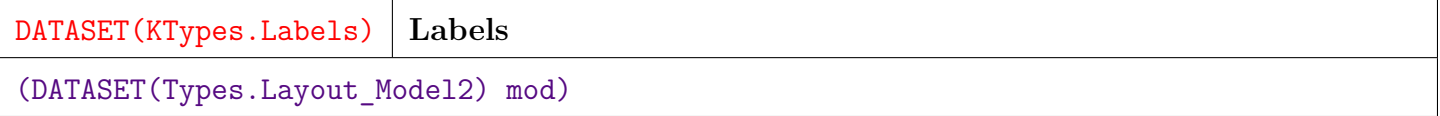

Function Labels() computes the closest center of each training sample from the trained Model.

**PARAMETER** mod || TABLE ( Layout\_Model2 ) — The fitted/trained KMeans model.

**RETURN TABLE ( { UNSIGNED2 wi , UNSIGNED8 id , UNSIGNED8 label } )** — The closest center index for each training sample.

**SEE** Cluster\_Types.KMeans\_Model.Labels

#### **FUNCTION Iterations**

<span id="page-9-1"></span>[KMeans](#page-6-1) \

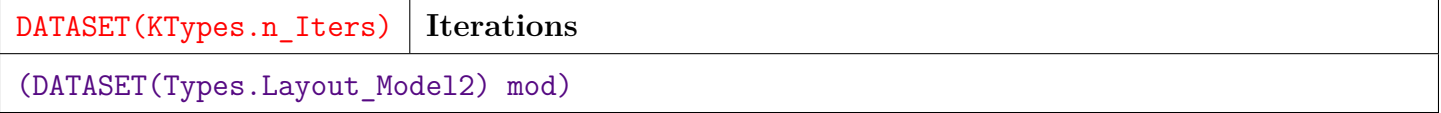

Extract the number of iterations that each work item took to converge, from the provided model.

**PARAMETER** mod || TABLE ( Layout\_Model2 ) — The fitted/trained KMeans model.

**RETURN TABLE ( { UNSIGNED2 wi , UNSIGNED8 iters } )** — iterations The total number of iterations for each wi.

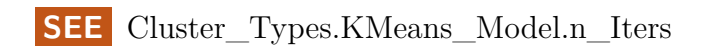